# LOYOLA COLLEGE (AUTONOMOUS), CHENNAI - 600 034

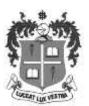

## B.Sc. & B.C.A. DEGREE EXAMINATION - COMPUTER SCIENCE & APPLI.

#### FIFTH SEMESTER - NOVEMBER 2017

## CS/CA 5512 - WEB PROGRAMMING WITH PHP & MYSQL

| Date: 08-11-2017  | Dept. No. | Max. : 100 Marks |
|-------------------|-----------|------------------|
| Time: 09:00-12:00 | ,         |                  |

### **SECTION- A**

### ANSWER ALL THE QUESTIONS:

(10 X 2 = 20)

- 1. Define Open source.
- 2. What is PHP?
- 3. State the use of break statement in PHP.
- 4. What is static variable?
- 5. List out the string functions used in PHP.
- 6. Define cookies.
- 7. What are the types of storage engines in MySQL?
- 8. How to join two tables in MySQL?
- 9. Write the syntax for inserting a value in a table using MySQL.
- 10. Write the code for adding links to the table.

#### **SECTION - B**

## ANSWER ALL THE QUESTIONS:

(5 X 8 = 40)

11. a) Explain the steps involved in executing a PHP script.

(Or)

- b) Explain the relationship between Apache, MySQL and PHP.
- 12. a) Discuss in brief about the static and global variable with an example.

(Or)

- b) Write a PHP script to get a numeric input from the user and find the sum of that number until it reduces to a single digit. For e.g. 345=12 (1+2=3)
- 13 a) Explain Date functions in PHP with an example.

(Or)

- b) Explain Form elements with examples.
- 14. a) Discuss in detail about referencing two tables in MySQL.

(Or)

- b)Explain in detail about the types of MySQL tables.
- 15. a) Explain briefly about manipulations of data in a table with example.

(Or)

b) Explain about the DDL commands with syntax and example.

#### **SECTION-C**

# **ANSWER ANY TWO QUESTIONS:**

 $(2 \times 20 = 40)$ 

- 16. a) Discuss in detail about the history and features of PHP.
  - b) Describe integrating HTML with PHP.
- 17. a) How would you set a cookie and retrieve values from the cookie?
  - b) Explain the types of join with MYSQL tables.
- 18. a) Explain about the connectivity of PHP and MYSQL using an example and retrieve the records from the table student in MySQL.
  - b) Explain error handling in PHP.

\*\*\*\*\*